## **Software Development Cycle**

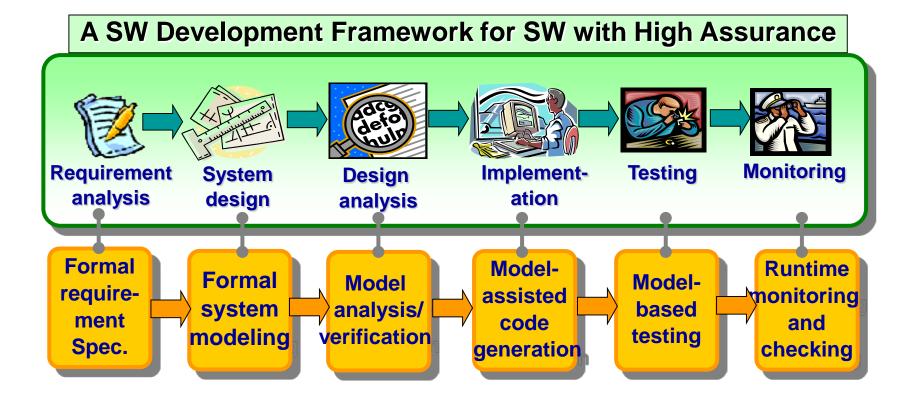

# SW Development and Testing Model (a.k.a. V model)

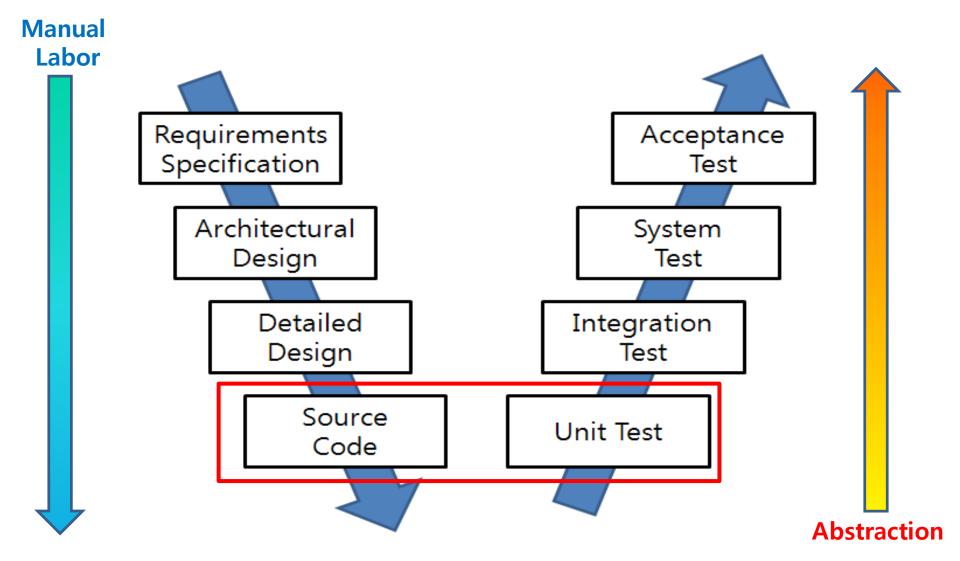

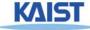

### Foundation of Software Testing

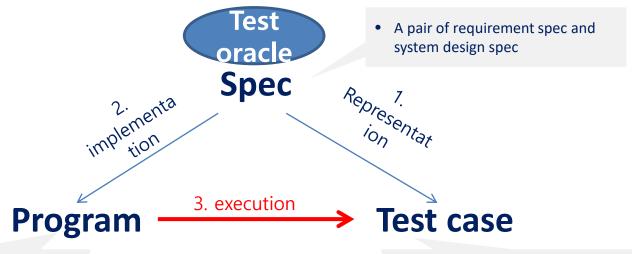

 Code that implements the system specification and satisfies the requirements

 A pair of test input and expected test output for the input

#### Multiple targets for software testing

- 1. Does the test cases represent the requirement spec correctly?
  - → Scenario based testing (black-box testing)
- 2. Is the design spec implemented as program correctly?
  - → Model-based testing (grey-box testing)
- 3. Does the program satisfy test cases correctly?
  - → Code-based testing (white-box testing)

## **Black Box Testing**

- A main goal of testing is to generate multiple test cases, one of which may reveal a bug.
- Black box testing concerns only input/output of a target program (i.e., ignore program code)
  - Ex1. Requirement specification based testing
  - Ex2. Random (input generation) testing
  - Ex3. Category partitioning method
  - Ex4. T-way testing
- Advantage of black box testing
  - Intuitive and simple
  - Requires little expertise on program/code analysis techniques
  - Requires less effort compared to white-box testing
    - cheaper but less effective

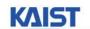

# Example of Blackbox Testing Techniq ue:

The Category-Partition Method for Specifying and Generating Functional Tests (Thomas J. Ostrand a nd Marc J.Balcer
[ CACM ,1988 ])

### **Content:**

- Introduction.
- The category-partition method:
  - characteristics.
  - the method.
  - examples.
- Other methods.

## The goal of functional testing

To find discrepancies between the actual behavior of the implemented system's function and the desired behavior as described in the system's functional specification.

## **How to achieve this goal?**

 Tests have to be execute for all the system fun ctions.

Tests have to be designed to maximize the chances of finding errors in the software.

# Functional test can be derived <u>from 3 sour</u> <u>ces:</u>

1. The software specification.

2. Design information.

3. The code itself.

## Partition - The standard approach

The main idea is to partition the input domain not function being tested, and then select test to data for each class of the partition.

The problem of all the existing techniques is the elack of systematic.

## The category partition method - main c haracteristics:

### • The test specification :

- is concise and uniform representation of the test information for a function.
- it can be easily modified.
- it gives the tester a logical way to control the volume of tests.

# The category partition method - <u>main c</u> <u>haracteristics (cont.):</u>

- Using generator tool help us:
  - to provides an automated way to produce thorough tests.
  - to avoid impossible or undesirable tests.

 The method emphasizes both the specification coverage and the error detection aspects of te sting.

## A strategy for test case generation

1. Transform the system's specification to be more concise and structured.

2. Decompose the specification into functional un it - to be tested independently.

3. Identify the parameters and environment conditions.

# A strategy for test case generation (cont)

4. Find categories that characterize each paramet er and environment condition.

5. Every category should be partitioned into distin ct choices .

 $\bigcup$ 

formal test specification

## A strategy for test case generation (cont)

6. test frames - set of choices, one from

test cases - test frame with specific values for each choices.

each category.

 $\downarrow$ 

test scripts - sequence of test cases.

### **Example**

Command: find

**Syntax:** find <pattern> <file>

**Function:** The find command is used to locate one or

more instance of a given pattern in a text file. All lines in the file that contain the pattern are written to standard output. A line containing the pattern is written only once, regardless of the number of times the pattern occurs in it.

The pattern is any sequence of characters whose length does not exceed the maximum length of a line in the file. To include a blank in the pattern, the entire pattern must be enclosed in quotes ("). To include quotation mark in the pattern, two quotes in a row ("") must be used.

#### **Example:**

find john myfile display lines in the file **myfile** which contain **john** 

find "john smith" in myfile display lines in the file **myfile** which contain **john smith** 

find "john"" smith" in myfile display lines in the file **myfile** which contain **john" smith** 

### Categories

#### **Parameters:**

#### Pattern size:

empty single character many character longer than any line in the file

#### **Quoting:**

pattern is quoted pattern is not quoted pattern is improperly quoted

#### **Embedded blanks:**

no embedded blank one embedded blank several embedded blanks

#### **Embedded quotes:**

no embedded quotes one embedded quotes several embedded quotes

#### File name:

Total Tests frames: 944 (=4\*3\*3\*3\*3\*2 good file name no file with this name omitted

#### **Environments:**

#### Number of occurrence of pattern in file:

none exactly one more than one

#### **Pattern occurrences on target line:**

one more than one

### **Test Frame - Example:**

Pattern size : empty

**Quoting**: pattern is quoted

Embedded blanks: several embedded blanks

Embedded quotes: no embedded quote

File name: good file name

Number of occurrence of pattern in file: none

Pattern occurrence on target line: one

### Adding Constraints to Reduce #of TC'S

#### **Parameters:**

#### Pattern size:

```
empty [ property Empty ]
single character [ property NonEmpty ]
many character [ property NonEmpty ]
longer than any line in the file [ property NonEmpty ]
```

#### **Quoting:**

```
pattern is quoted [ property Quoted ]
pattern is not quoted [ if NonEmpty ]
pattern is improperly quoted [ if NonEmpty ]
```

#### **Embedded blanks:**

```
no embedded blank [if NonEmpty]
one embedded blank [if NonEmpty and Quoted]
several embedded blanks [if NonEmpty and Quoted]
```

#### **Embedded quotes:**

no embedded quotes [ if NonEmpty ]
one embedded quotes [ if NonEmpty ]
several embedded quotes [ if NonEmpty ]

#### File name:

good file name no file with this name omitted

#### **Environments:**

#### Number of occurrence of pattern in file:

none [ if NonEmpty ]

exactly one [if NonEmpty] [property Match]

more than one [if NonEmpty][property Match]

#### Pattern occurrences on target line:

one [ if Match ]

more than one [ if Match ]

Total Tests frames: 678

#### **Parameters:**

#### Pattern size:

empty [ property Empty ]
single character [ property NonEmpty ]
many character [ property NonEmpty ]
longer than any line in the file [ error ]

#### **Quoting:**

pattern is quoted [property quoted]
pattern is not quoted [if NonEmpty]
pattern is improperly quoted [error]

#### **Embedded blanks:**

no embedded blank [if NonEmpty]
one embedded blank [if NonEmpty and Quoted]
several embedded blanks [if NonEmpty and Quoted]

#### **Embedded quotes:**

no embedded quotes [ if NonEmpty ]

one embedded quotes [ if NonEmpty ]

several embedded quotes [if NonEmpty] [single]

#### File name:

good file name

no file with this name [error]

omitted

#### **Environments:**

Number of occurrence of pattern in file:

none [if NonEmpty] [single]

exactly one [if NonEmpty] [property Match]

more than one [if NonEmpty] [property Match]

#### Pattern occurrences on target line:

one [if Match]

more than one [if Match] [single]

Total Tests frames:

40

#### **Test Frame**:

Test case 28: ( Key = 3.1.3.2.1.2.1.)

Pattern size : many character

**Quoting**: pattern is quoted

Embedded blanks: several embedded blanks

**Embedded quotes**: one embedded quote

File name: good file name

Number of occurrence of pattern in file: exactly none

Pattern occurrence on target line : one

Command to set up the test:

copy/testing/sources/case\_28 testfile

find command to perform the test:

find "has" "one quote" testfile

Instruction for checking the test:

the following line should be display:

This line has "one quote on it

## White Box Testing (1/2)

- White box testing concerns program code itself
- Many different viewpoints on "program code"
  - program code as a graph (i.e., structural coverage)
  - program code as a set of logic formulas (i.e., logical coverage)
  - program code as a set of execution paths (i.e., behavioral/dynamic coverage)
- Advantages:
  - More effective than blackbox testing in general
  - Can measure the testing progress quantitatively based on coverage achieved
- Should be used with blackbox testing together for maximal bug detection capability
  - Blackbox testing and whitebox testing often explore different segments of target program space

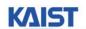

## White Box Testing (2/2)

- Coverage is a good predictor/indicator of testing effectiveness
  - Utilizing correlation between structural coverage and fault detection ability

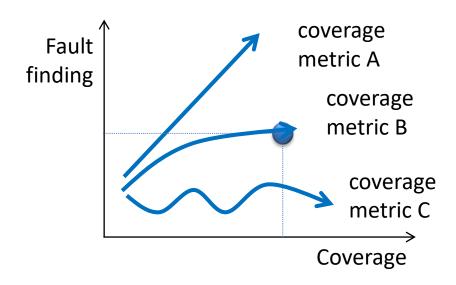